# Who wants to be a C programmer

Preparation for midterm

Game 1

Question 1. 500 points

#### echo \$((2 + 3)) | wc -l

## What is the output (on stdout) from this command?

| Α | 0 |  |  |
|---|---|--|--|
| В | 5 |  |  |

| С | 1 |
|---|---|
| D | 2 |

Question 1. 500 points

#### echo \$((2 + 3)) | wc -l

## What is the output (on stdout) from this command?

| A | 0 |  |
|---|---|--|
| В | 5 |  |

| С | 1 |  |
|---|---|--|
| D | 2 |  |

#### The correct answer is C.

Question 2. 1,000 points

• Assume you have a terminal open, and the current working directory contains a compiled program called *blurb*.

What is a correct shell command which will get the names of all files in the current directory, redirect the results as input to blurb, and store the output of blurb in a file called output.txt?

| Α | blurb < (ls) > output.txt |
|---|---------------------------|
|---|---------------------------|

B blurb < ls > output.txt

C ls | blurb > output.txt

D blurb ls | output.txt

Question 2. 1,000 points

• Assume you have a terminal open, and the current working directory contains a compiled program called *blurb*.

What is a correct shell command which will get the names of all files in the current directory, redirect the results as input to blurb, and store the output of blurb in a file called output.txt?

| A | blurb < (ls) > output.txt |
|---|---------------------------|
| В | blurb < ls > output.txt   |
|   | The correct answer is C.  |

C ls | blurb > output.txt

D blurb ls | output.txt

Question 3. 2,000 points

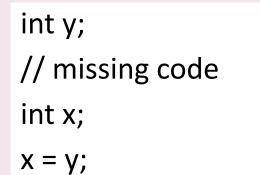

## Is there a problem with this code?

| А | Compile error |
|---|---------------|
|   | •             |

B No errors

| С | Run-time error |
|---|----------------|
|   |                |

D Possible run-time error

Question 3. 2,000 points

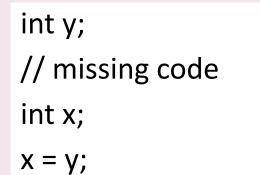

## Is there a problem with this code?

| Α | Compile error | С | Run-time error          |
|---|---------------|---|-------------------------|
| В | No errors     | D | Possible run-time error |

#### The correct answer is **B**.

#### Question 4. 3,000 points

int z; int x; x = \*z;

## Is there a problem with this code?

B No errors

| С | Run-time error |
|---|----------------|
|   |                |

D Possible run-time error

#### Question 4. 3,000 points

int z; int x; x = \*z;

## Is there a problem with this code?

| А | Compile error |
|---|---------------|
| В | No errors     |

| С | Run-time error          |  |
|---|-------------------------|--|
| D | Possible run-time error |  |

#### The correct answer is A.

Question 5. 5,000 points

Here is one line of output from running *ls -1* on the current directory.

-rwxr-x--- 1 mgbarsky instrs 8377 Apr 11 10:53 my\_prog

What the beginning of output would be if you were to run these two commands on current directory:

chmod 641 my\_prog; ls -l my\_prog

A -r-xrw-r--

B -rw-r---x

-rw--w-r--

D -r-xrw---x

Question 5. 5,000 points

Here is one line of output from running *ls -1* on the current directory.

-rwxr-x--- 1 mgbarsky instrs 8377 Apr 11 10:53 my\_prog

What the beginning of output would be if you were to run these two commands on current directory:

chmod 641 my\_prog; ls -l my\_prog

A-r-xrw-r--CB-rw-r---xD

The correct answer is B.

-rw--w-r--

-r-xrw---x

## Checkpoint 1 reached!

You have 5,000 points

## *void f (int arr[ ]) {*

...

## How does function *f* find the size of the array *arr*?

A Using *sizeof (arr)* 

B Using arr.length

C The size of *arr* is unknown to *f* 

D Using *sizeof* (*arr*)/*sizeof* (*int*)

## *void f (int arr[ ]) {*

•••

## How does function *f* find the size of the array *arr*?

A Using *sizeof (arr)* 

B Using arr.length

C The size of *arr* is unknown to *f* 

D Using *sizeof* (*arr*)/*sizeof* (*int*)

### The correct answer is C.

#### Question 7. 10,000 points

#include <stdlib.h>

```
int func () {
    int a = 4;
    int *b = (int*) malloc (sizeof(int));
    *b = 5;
    int *c = (int*) malloc (sizeof(int));
    *c = a;
    int *d = c;
    b = c;
}
```

When *func* reaches **\***, what are the values stored in variables a, \*b, \*c, and \*d?

| А | a:4 | *b:5 | *c:4 | *d:4 |  |
|---|-----|------|------|------|--|
|---|-----|------|------|------|--|

| В | a:4 | *b:4 | *c:4 | *d:4 |
|---|-----|------|------|------|
|---|-----|------|------|------|

| С | a:5 *b:4 *c:4 *d:4 |
|---|--------------------|
| D | a:4 *b:5 *c:5 *d:5 |

#### Question 7. 10,000 points

#include <stdlib.h>

```
int func () {
    int a = 4;
    int *b = (int*) malloc (sizeof(int));
    *b = 5;
    int *c = (int*) malloc (sizeof(int));
    *c = a;
    int *d = c;
    b = c;
}
```

When *func* reaches **+**, what are the values stored in variables a, \*b, \*c, and \*d?

| A | a:4 *b:5 *c:4 *d:4 | С | a:5 *b:4 *c:4 *d:4 |
|---|--------------------|---|--------------------|
| В | a:4 *b:4 *c:4 *d:4 | D | a:4 *b:5 *c:5 *d:5 |

The correct answer is B.

```
int func () {
    int a = 4;
    int *b = (int*) malloc (sizeof(int));
    *b = 5;
    int *c = (int*) malloc (sizeof(int));
    *c = a;
    int *d = c;
    b = c;
}
```

How many times would you need to call *free* to reclaim all dynamically allocated memory?

| Α | 1 | time |
|---|---|------|
|---|---|------|

B 2 times

| С | 3 times |
|---|---------|
|   |         |

D 0 times

```
int func () {
    int a = 4;
    int *b = (int*) malloc (sizeof(int));
    *b = 5;
    int *c = (int*) malloc (sizeof(int));
    *c = a;
    int *d = c;
    b = c;
}
```

How many times would you need to call *free* to reclaim all dynamically allocated memory?

| А | 1 time  | ( |
|---|---------|---|
| В | 2 times |   |

| С | 3 times |  |
|---|---------|--|
| D | 0 times |  |

#### The correct answer is B.

```
int func () {
    int a = 4;
    int *b = (int*) malloc (sizeof(int));
    *b = 5;
    int *c = (int*) malloc (sizeof(int));
    *c = a;
    int *d = c;
    b = c;
}
```

Is there a memory that cannot be freed at this point?

| А | no, we can free all |
|---|---------------------|
|   | allocated memory    |

B yes, memory allocated for b

| С | yes, memory allocated |
|---|-----------------------|
|   | for c                 |

D both memory allocated for b and for c

```
int func () {
    int a = 4;
    int *b = (int*) malloc (sizeof(int));
    *b = 5;
    int *c = (int*) malloc (sizeof(int));
    *c = a;
    int *d = c;
    b = c;
}
```

Is there a memory that cannot be freed at this point?

| A | no, we can free all allocated memory | ( | C yes, memory allocated<br>for c           |
|---|--------------------------------------|---|--------------------------------------------|
| В | yes, memory allocated for b          | [ | D both memory allocated<br>for b and for c |

#### The correct answer is **B**.

Question 10. 50,000 points

*cd top mkdir top/dir ls -l top* 

Given the directory structure w5/top, your current directory is w5. *Which* chmod command you need to execute in order for you NOT to be able to do any of the commands above?

A chmod 100 top

B chmod 300 top

C chmod 500 top

D chmod 600 top

Question 10. 50,000 points

*cd top mkdir top/dir ls -l top* 

Given the directory structure w5/top, your current directory is w5. *Which* chmod command you need to execute in order for you NOT to be able to do any of the commands above?

A chmod 100 top

B chmod 300 top

C chmod 500 top

D chmod 600 top

#### The correct answer is D.

# Checkpoint 2 reached!

You have 50,000 points

#### Question 11. 75,000 points

}

```
#include <stdio.h>
```

```
int compute_sum (int numbers[]) {
```

```
int sum = 0;
```

```
for (int i = 0; i < sizeof (numbers); i++)</pre>
```

```
sum += numbers[i];
```

```
}
return sum;
```

{

}

```
int main () {
    int a[] = {1,1,1,1,1,1};
    int result = compute_sum (a);
    printf ("%d", result);
```

## What is printed (32-bit system)?

| A 0 | C 4 | 1 |
|-----|-----|---|
| B 6 | D 1 | L |

#### Question 11. 75,000 points

}

```
#include <stdio.h>
```

```
int compute_sum (int numbers[]) {
```

```
int sum = 0;
```

```
for (int i = 0; i < sizeof (numbers); i++)</pre>
```

```
sum += numbers[i];
```

```
}
return sum;
```

{

}

```
int main () {
    int a[] = {1,1,1,1,1,1};
    int result = compute_sum (a);
    printf ("%d", result);
```

## What is printed (32-bit system)?

| A 0 | С | 4 |
|-----|---|---|
| B 6 | D | 1 |

#### The correct answer is C.

```
int *totals[3];
int x;
x = *totals[0];
```

## Is there a problem with this code?

| А | Compile error |
|---|---------------|
|   |               |

B No errors

| С | Run-time error |
|---|----------------|
|   |                |

D Possible run-time error

```
int *totals[3];
int x;
x = *totals[0];
```

## Is there a problem with this code?

| А | Compile error |
|---|---------------|
|   |               |

B No errors

| C | Run-time error          |
|---|-------------------------|
| D | Possible run-time error |

#### The correct answer is **B**.

Question 13. 250,000 points

char \*s = "hello"; char x; x = \*(s+3);

## Is there a problem with this code?

| A Compile error |
|-----------------|
|-----------------|

B No errors

| С | Run-time error |
|---|----------------|
|   |                |

D Possible run-time error

Question 13. 250,000 points

char \*s = "hello"; char x; x = \*(s+3);

## Is there a problem with this code?

| А | Compile error |
|---|---------------|
| В | No errors     |

| C | Run-time error          |
|---|-------------------------|
| D | Possible run-time error |

#### The correct answer is **B**.

Question 14. 500,000 points

char \*s = "hello"; \*(s+4) = '\0';

## Is there a problem with this code?

| Α | Compile error |
|---|---------------|
|---|---------------|

B No errors

| С | Run-time error |
|---|----------------|
|   |                |

D Possible run-time error

Question 14. 500,000 points

char \*s = "hello"; \*(s+4) = '\0';

## Is there a problem with this code?

| A Complie error | Α | Compile error |
|-----------------|---|---------------|
|-----------------|---|---------------|

B No errors

| C | Run-time error          |  |  |
|---|-------------------------|--|--|
| D | Possible run-time error |  |  |

#### The correct answer is C.

#### Question 15. One million points!

| В  |
|----|
| 1  |
| 2  |
| 3  |
| 14 |
|    |

Given 2 files A and B with contents shown above, what will be the result of the following command (head -2 A; tail -2 B) | sort

| A 2        | C 12 |
|------------|------|
| 3          | 14   |
| 12         | 2    |
| 14         | 3    |
| <b>B</b> 2 | D 3  |
| 12         | 14   |

#### Question 15. One million points!

| В  |
|----|
| 1  |
| 2  |
| 3  |
| 14 |
|    |

Given 2 files A and B with contents shown above, what will be the result of the following command (head -2 A; tail -2 B) | sort

| Α | 2  | С | 12 |
|---|----|---|----|
|   | 3  |   | 14 |
|   | 12 |   | 2  |
|   | 14 |   | 3  |
| В | 2  | D | 3  |
|   | 12 |   | 14 |

The correct answer is C.

# Well done!

You are ready for the midterm